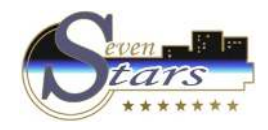

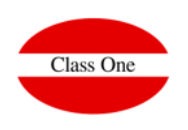

# 1.E. Meals Forecast

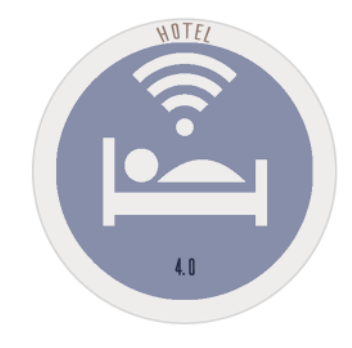

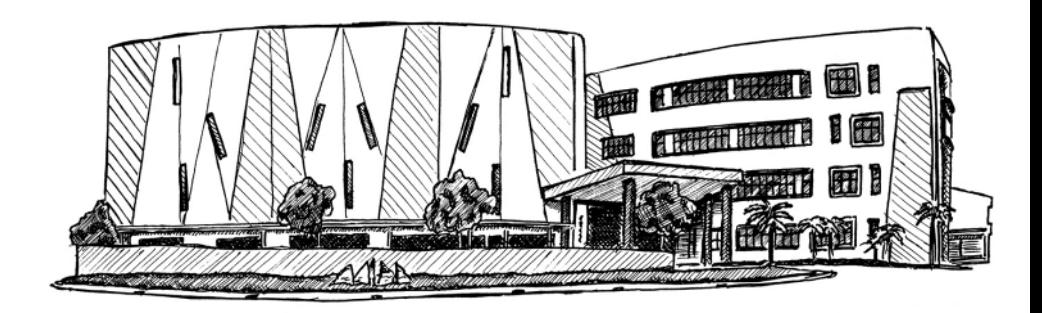

November 2.017

**C l a s s O n e | H o s p i t a l i t y S o f t w a r e & A d v i s o r y**

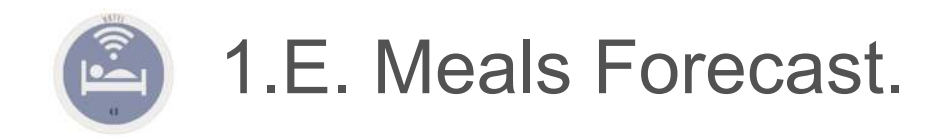

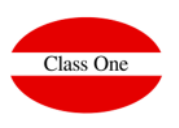

#### We have <sup>3</sup> different options.

- 1. Meals Forecast
- 2. Diners List
- 3. Diners check

#### -8 四番の  $\alpha$  $_{\text{min}}$ b. Adults 2019-02-01  $rac{1}{2}$  $/$ ana 2019-02-02  $1002$  $S_{\text{tot}}$  $20.5$ · Meals forecast 2019-02-03  $\sum_{n=1}^{\infty}$  $823$ O Dinors List 2019-02-04 Mon 951 2019-02-05 Tue  $986$ C Diners check 2019-02-05  $\frac{1}{1000}$ 1025 Date from 01/02/2019 2010-00-02 The  $1172$ 2019-02-08  $\frac{1}{\pi}$  $+335$ Date to 03/03/2019 2019 02:05 .<br>8x 1432 2019-02-10 Sin  $\mathbb{R}$ 1372 *C* Breakfast 2010.02.11 **MAR** 1743 of Lunch 2019-02-12 1183<br>1217 Tue 2019-02-13  $\angle$  Dinner **INNO** 2019-02-14 Thu 1278  $\overline{AB}$ 2019-02-15  $\overline{r}$ 1302 2019-02-15  $\sim$ 1334 2019 02:17<br>2019-02-18 Sun<br>Mon 1351<br>1415 2019-02-19 Tue 1409  $515$ 2019-02-20 Wed  $\epsilon$ 1417  $150$ DOMESTIC: NO  $\sim$  $1346$ <br> $1373$  $2013.07.22$  $E_{\rm E}$  $400$ 2019-02-23 <sub>on1</sub> 2019-02-24  $30n$ 1380 2019-02-25 1382 Mun 2019-02-26  $T<sub>UB</sub>$  $\overline{\mathbf{z}}$  $1337$ <br>1354  $25$ THEO BY TH **Move**  $\overline{a}$  $\sim$  $1537$ 2019-02-20  $\frac{1}{2} \frac{1}{2} \frac{$ soe  $29 -$ 101 2019-03-01 1573  $100 28$ 2019-03-02  $1512$ Sat Alad  $22^\circ$ 110 2019-03-03  $S$ un 1386  $126$  $15353$  $000$ annee 2164  $273$ **SATE**  $\pm 00$   $\pm$

#### **Meals Forecast**

In the KITCHEN you should know according to the types of board that the guests have, how many BREAKFAST. LUNCHES and/or DINNERS have to be served and to how many diners.

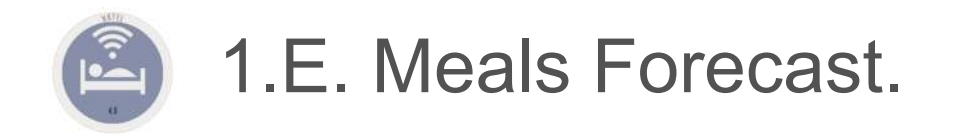

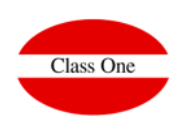

### **Diners List**

Customers who have contracted <sup>a</sup> meal, indicating the program if it is BRAKFAST, LUNCH and/or DINNER

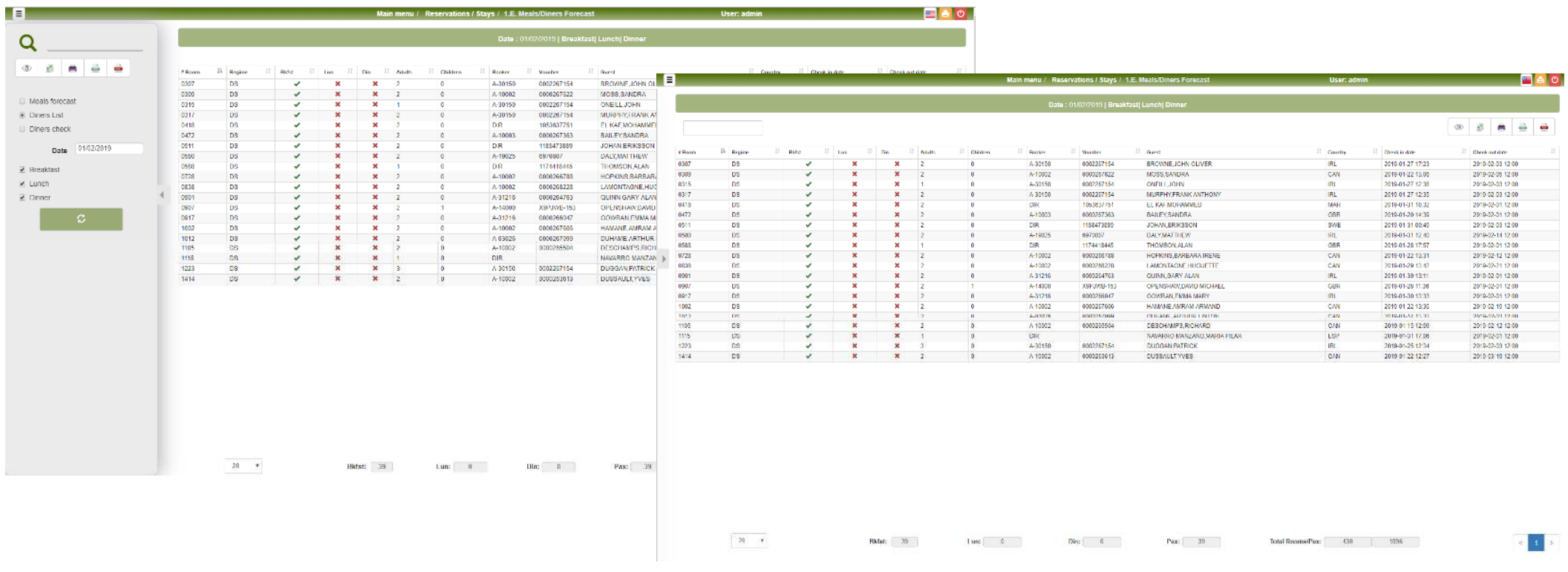

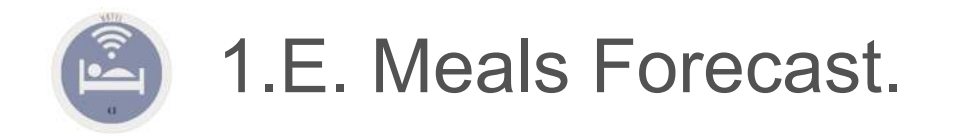

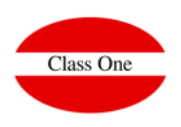

#### **Diners check**

This option is designed to be used by the RESTAURANT staff al meal times. We have to indicate in wich sesión we are (BREAKFAST/LUNCH/DINNER) and for the client that has contracted any of the three meals, a green ok will come out next to them. At the time when the client comes to eat we Will click on it, putting an ok in the columna next to it, about the service that we have clicked. In the lower part it tells us the number of meals that we have and those that have alredy been served.

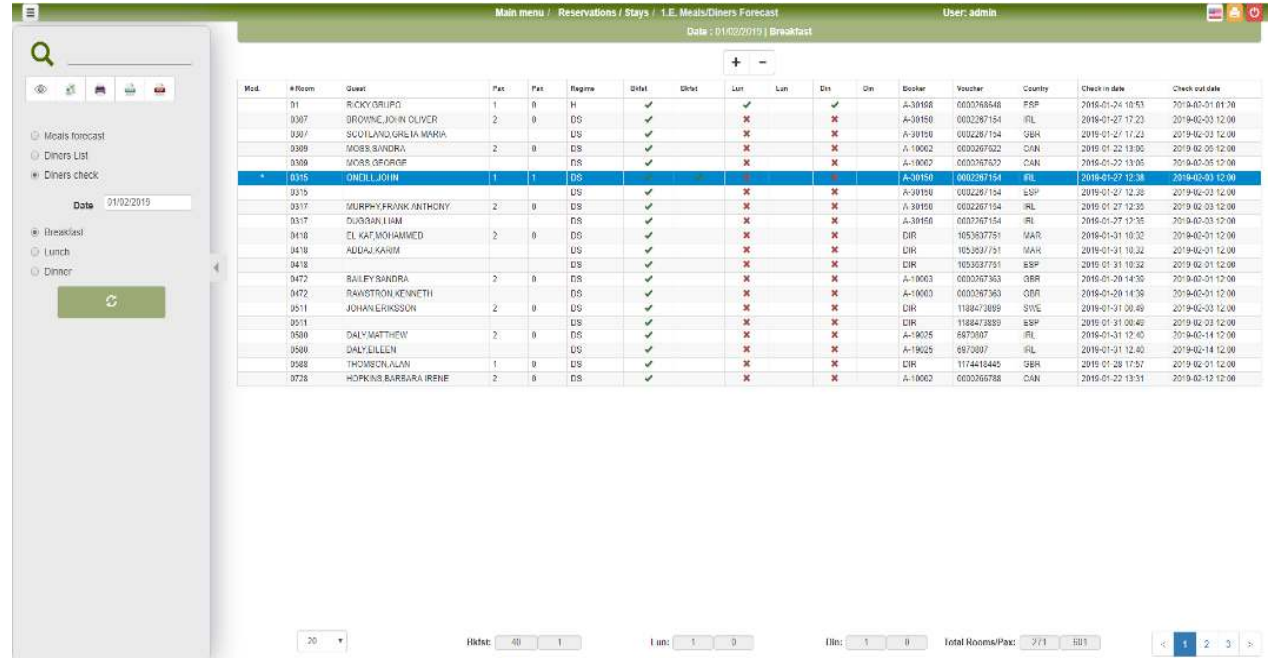

## **C l a s s O n e | H o s p i t a l i t y S o f t w a r e & A d v i s o r y**